### **CHANGE OF ADDRESS**

#### Steps to be followed:

- The citizen can visit the following website for availing the faceless services.
- The citizen should enter the following Transport Department URL in the browsers (Google chrome or Firefox) for availing the faceless transactions. URL:<u>https://transport.karnataka.gov.in/english</u>
- The citizen can select the vehicle Related Services in the website and visit the URL

URL:

https://vahan.parivahan.gov.in/vahanservice/vahan/ui/statevalidation/homepage.xhtml

- Applicant should enter the vehicle number and select the RTO.
- Application Submission with Aadhar authentication or Mobile authentication.
- Make Payment.
- Print the Forms and Receipts.
- Upload the Documents.
- Final Submit.

#### Step 1: Please visit the

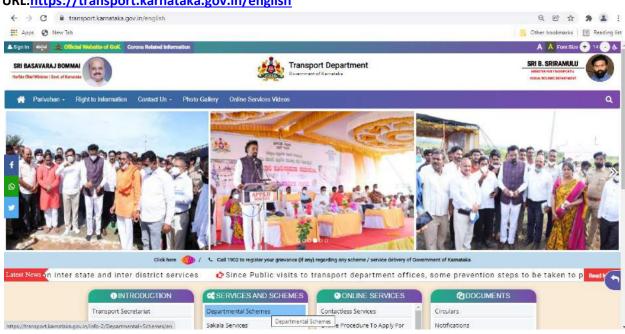

#### URL:https://transport.karnataka.gov.in/english

#### Step 2: Please visit the

URLhttps://vahan.parivahan.gov.in/vahanservice/vahan/ui/statevalidation/homepage.xhtml

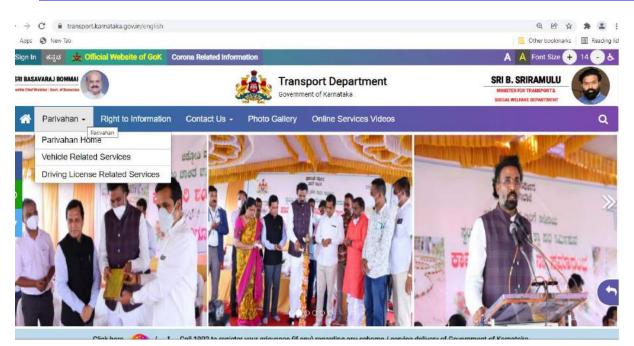

#### Step 3: Enter Your Vehicle Number and Proceed

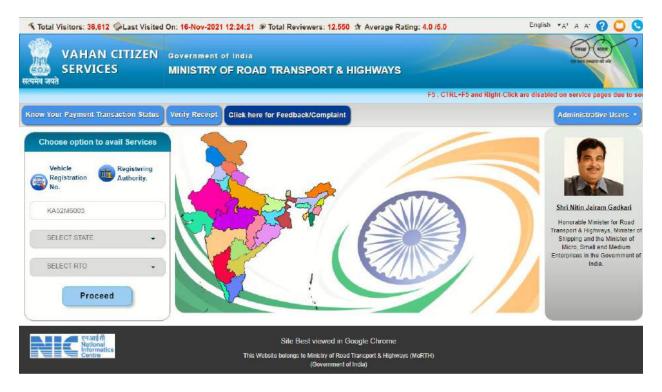

| Realing SERVICES                        | INSPORT DEPARTMENT, GOVERNMENT OF KARNATAKA, RTO, NELA                                           | User Login                  |
|-----------------------------------------|--------------------------------------------------------------------------------------------------|-----------------------------|
|                                         |                                                                                                  | (For bulk tax payment Only) |
| Pay Your Tax<br>Pay Your Tax            | nge of Renewel/Re-Apply After Objection :<br>secolion Finness Being Falled<br>ation/Terminatym]. | on for No Duplicate Fitness |
| Renewal of Registration Conversion Of V | Vehicle Re-Assignment Of Vehicle BC Part                                                         | RC Cancellation             |
| RC Surrender RC Release                 | Mobile number Update                                                                             |                             |
|                                         | Site Best viewed in Google Chrome                                                                |                             |

Step 4: List of Available Services shown below

Step 5: Enter last Five digits of Chassis number and click verify details.

|                                   |                           | F5 , CTRL+F5 and Right-Click are disabled on service pages due to security/tech                                                  | inica English | 🛪 a a 🕜 🔘 🕓                               |
|-----------------------------------|---------------------------|----------------------------------------------------------------------------------------------------|---------------|-------------------------------------------|
| VAHAN CITIZEN<br>SERVICES         | TRANSPORT DEPARTMEN       | NT, GOVERNMENT OF KARNATAKA, RTO, NELAMANGALA                                                                                    |               | diea                                      |
| Home Services * Appointment *     | Other Services * Download | Document * Status *                                                                                                    |               | User Login<br>(For bulk tax payment Only) |
| Vehicle Registration No: KA52M600 | 13                        |                                                                                                    |               | - 2440                                    |
|                                   |                           | f Ownership, Change of Address, Hypothecation<br>ontinuation/Termination], Duplicate RC<br>KA52M6003<br>56789<br>VERIFY DE TAILS |               |                                           |

| Ste | o 6: | Authenticate | the service | Using | Aadhaar | or mobile OTP: |  |
|-----|------|--------------|-------------|-------|---------|----------------|--|
|-----|------|--------------|-------------|-------|---------|----------------|--|

| VAHAN CITIZEN<br>SERVICES         | TRANSPORT DEPARTMENT, GOVERNMENT OF KARNATAKA, RTO, NELAMANGALA                                                          | clica                                     |
|-----------------------------------|----------------------------------------------------------------------------------------------------|-------------------------------------------|
| Home Services * Appointment *     | Other Services * Download Document * Status *                                                                            | User Login<br>(For bulk tax payment Only) |
| Vehicle Registration No: KA52M600 | 3                                                                                                    |                                           |
| _                                 | Apply for - Transfer of Ownership, Change of Address, Hypothecation<br>[Addition/Continuation/Termination], Duplicate RC |                                           |
|                                   | AUTHENTICATE YOURSELF                                                                                                    |                                           |
|                                   | USING MOBILE OTP » USING AADHAAR »                                                                                       |                                           |
|                                   |                                                                                                    |                                           |
|                                   |                                                                                                    |                                           |

Step 7: if You are Using Aadhar number authentication, Enter Aadhaar Number and Click get OTP.

|         | VAHAN CITIZEN                 | TRANSPORT DEPARTMENT, GOVERNMENT OF KARNATAKA, RTD, NELAMANGALA                                                                                                    |                                           |
|---------|-------------------------------|----------------------------------------------------------------------------------------------------|-------------------------------------------|
| Home    | Services - Appointment -      | Other Services - Download Document - Status -                                                                                                    | User Login<br>(For bulk tax payment Only) |
| Vehicle | Registration No: KA52M600     | 3                                                                                                    |                                           |
|         |                               | Aadhaar Number OVirtual Aadhaar ID                                                                                                    |                                           |
|         |                               | Biometric Aadhaar                                                                                                    |                                           |
| 6       |                               |                                                                                                    |                                           |
|         |                               | Aadhaar Number                                                                                                    |                                           |
|         |                               |                                                                                                    |                                           |
|         |                               | <ul> <li>I hereby state that I have no objection in authenticating myself with Aadhaar based authentication system and consent to providing my Aadhaar number and One Time Pin (OTP) data for Aadhaar based authentication for the purposes of availing of the RC rolated Services.</li> <li>I understand that the OTP I provide for authentication and eKYC shall be used only for authenticating my identity through the Aadhaar Authentication system for that specific transaction and for no other purposes.</li> <li>I understand that the Transport Department shall ensure security and confidentiality of my personal identity data provided for the purpose of Aadhaar based authentication.</li> </ul> |                                           |
|         | Please note that OTP for ente | Get OTP                                                                                                    | or.                                       |
|         |                               | more into visit uidai.gov.in.                                                                                                    |                                           |
| Bac     | :k                            |                                                                                                    |                                           |

Step 8: OTP will be generated registered Aadhar mobile number and validate OTP.

| VAHAN CITIZEN<br>SERVICES          | TRANSPORT DEPARTMENT, GOVERNMENT OF KARNATAKA, RTO, NELAMANGALA                                                                                                    | cileor                                    |
|------------------------------------|----------------------------------------------------------------------------------------------------|-------------------------------------------|
| Home Services Appointment          | Other Services                                                                                                    | User Login<br>(For bulk tax payment Only) |
| Vehicle Registration No: KA52M6003 |                                                                                                    |                                           |
|                                    | Aadhaar Number OVirtual Aadhaar ID                                                                                                    |                                           |
|                                    | Biometric Aadhaa                                                                                                    |                                           |
|                                    | Andhar OTP R                                                                                                    |                                           |
| Please note that OTP for enter     | <ol> <li>I here Your Mobile OTP         Please enter OT P send on your Aadhar registered         Mobile Number             Please enter OT P send on your Aadhar registered             Mobile Number             Please enter OT P send on your Aadhar registered             Mobile Number              Please enter OT P send on your Aadhar registered             Mobile Number              Please enter OT P send on your Aadhar registered             Mobile Number              Please enter OT P send on your Aadhar registered              </li> <li>I under stand mobile otp             </li> <li>Validate OTP              </li> <li>I understand that the Transport Department shall ensure security and             confidentially of my parsonal identity data provided for the purpose of             Aadhaer based authentication.             </li> <li> <ul> <li>Get OTP             </li> </ul> </li> <li> <ul> <li>Mobile OT 10 mins. Generate/Retrieve your VID by sending SMB to 1947. For             more into visit uidal.gov.in.         </li> </ul></li></ol> |                                           |

#### Step 8:

i) Select Change of Address service

| VAHAN CITIZEN<br>SERVICES<br>का जपने                                                                                                    | IMENT OF KARNATAKA, RTO, NELAMANGALA                                                               |
|----------------------------------------------------------------------------------------------------|----------------------------------------------------------------------------------------------------|
| me Services * Appointment * Other Services * Download Document *                                                                                                    | Status * User Login<br>(For bulk tax payment Only                                                  |
| nicle Registration No: KA52M6003                                                                                                    |                                                                                                    |
| Important !!! Please take NOC by CLICK HERE , if applying for TO/CA or                                                                                                    | utside state OR if anywhere within state is not allowed as per State Guidelines.                   |
| APPLICATI                                                                                                    | ION ENTRY FORM                                                                                     |
| Transfer of Ownership Termination of Hypothecation Duplicate RC C                                                                                                    | hange of Address 🔲 Addition of Hypothecation 📄 Continuation of Hypothecation                       |
| Disclaimer                                                                                                    | 1                                                                                                  |
|                                                                                                    | TO for same. The acceptance of application is subjected to successful scrutiny of lication Status. |
| 1. The selected service is faceless hence you need not required to visit RT uploaded data/documents in accordance with legal provision.                                                                                                    |                                                                                                    |
| <ol> <li>The selected service is faceless hence you need not required to visit RT uploaded data/documents in accordance with legal provision.</li> <li>Application status can be tracked online using Status&gt;&gt;Know Your Appl</li> <li>CHANGE OF ADDRESS DETAILS</li> </ol> |                                                                                                    |
| <ol> <li>The selected service is faceless hence you need not required to visit RT uploaded data/documents in accordance with legal provision.</li> <li>Application status can be tracked online using Status&gt;&gt;Know Your Appl</li> <li>CHANGE OF ADDRESS DETAILS</li> </ol> | lication Status.                                                                                   |

## ii) Address filled from theAadhar

|                                                       | urrent Address                          | Perma                                                   | inent Address                                                                                                   |
|-------------------------------------------------------|-----------------------------------------|---------------------------------------------------------|----------------------------------------------------------------------------------------------------|
| 306 , SHANTHINAGAR , WILSON                           | SARDEN , Bangalore , Karnataka - 560000 | 206, AKKUR, MALAGALU, CHANNAPA                          | TNA TQ , , Ramanagara , Karnataka - 562138                                                                      |
| Address Details<br>Vith Effect From (DD-MMM-YYYY) •   |                                         | <i>n</i>                                                |                                                                                                    |
| 17-Nov-2021                                           |                                         |                                                         |                                                                                                    |
| New Current Address Detail<br>House No. & Street Name | Village/Town/City                       | New Permanent Address Detail<br>House No. & Street Name | Same as Current Address Village/Town/City                                                                       |
| Landmark/Police Station                               | State                                   | 206<br>Landmark/Police Station                          | KUR, MALAGALU, CHANNAPATNA TO                                                                                   |
| Landmark/Folice Station                               | Karnataka                               |                                                         | State                                                                                                    |
| District                                              | PIN Code                                | District                                                | PIN Code                                                                                                    |
| Ramanagara                                            | - 562138                                | Ramanagara                                              | and address of the second second second second second second second second second second second second second s |
| Transfer of ownership (TO) is used in                 | a case of SALE, AUCTION, SUCCESSION     | rance Details                                           |                                                                                                    |
|                                                       | Insu                                    |                                                         |                                                                                                    |
|                                                       | Insu<br>Insurance Company •             | Policy Nur                                              | nber *                                                                                                    |
| surance Type<br>THIRD FARTY                           |                                         |                                                         | nber+<br>rhukyuk.ult.iopuip;                                                                                    |
| surance Type                                          | Insurance Company •                     | о • • • • • • • • • • • • • • • • • • •                 |                                                                                                    |

### iii) Fee details and Click save to Draft

|            |                                     |                                   | insurance Details                                 |                          |                               |
|------------|-------------------------------------|-----------------------------------|---------------------------------------------------|--------------------------|-------------------------------|
| surance    | CHRAZE.                             | Insurance Compan                  | MAN DIREA                                         | Policy Number *          |                               |
| THIRD PA   |                                     | - ABN AMERO BAN                   |                                                   | - HJUYJYYHJKYUK UILIC    |                               |
| 10-Nov-2   | from (DD-MMM-YYYY) -                | Insurance upto (DE<br>09-Nov-2022 | -MMM-YYYY) -                                      | Insurance Declared Value |                               |
| 10-1404-21 | 02 I                                | 03-1404-2022                      |                                                   | v                        |                               |
|            |                                     |                                   | Fee Panel                                         |                          |                               |
| S.No.      | Description                         | Due Date                          | Fee Amount(in Rs)                                 | Fine Amount(In Rs)       | Total Amount in Rupee         |
| 1.         | Change of Address in RC             |                                   | 500.0                                             | 0.0                      | 500.0                         |
| 2.         | Swapping/Retention of Regn M<br>ark |                                   | 300.0                                             | 0.0                      | 300.0                         |
| 3          | Registration Certificate fees       |                                   | 200.0                                             | 0.0                      | 200.0                         |
|            |                                     | GRAND TOTAL (in Rs)               | 1000.0                                            | 0.0                      | 1000.0                        |
| iervice Ch | narges: 0                           |                                   | Pay Now 🥏 Pay at RTO Counter<br>ve to Draft Reset |                          | Total Payable Amount (In Rs): |

## Step 9: Application number will be generated

|            |                                   |                                          | nsurance Details                                       |                            |                              |
|------------|-----------------------------------|------------------------------------------|--------------------------------------------------------|----------------------------|------------------------------|
| nsurance " | Type                              | Insurance Company                        | y •                                                    | Policy Number +            |                              |
| THIRD PA   | RTY                               | - ABN AMERO BAN                          | K LTD                                                  | - HJUYJYYHJKYUK, UILIC     | PUIP;                        |
|            | rom (DD-MMM-YYYY) -               | Insurance upto (DD                       | -MMM-YYYY) -                                           | Insurance Declared Value - |                              |
| 10-Nev-20  | 121                               | 09-Nov-2022                              |                                                        | 0                          |                              |
|            |                                   |                                          |                                                        |                            |                              |
|            |                                   |                                          |                                                        |                            |                              |
|            |                                   | Info.!!                                  |                                                        |                            |                              |
| S.No.      | Description                       | Application for Change of<br>application | Address in RC saved succes<br>on number KA211117V04228 | sfully in Draft with       | Total Amount In Rupee        |
| 1.         | Swapping/Retention of Regn<br>ark |                                          | ок                                                     |                            | 300.0                        |
| 2.         | Registration Certificate fees     |                                          | 200.0                                                  | 0.0                        | 200.0                        |
| з.         | Change of Address in RC           | 17-Nov-2021                              | 500.0                                                  | 0.0                        | 500.0                        |
|            |                                   | GRAND TOTAL (in Rs):                     | 1000.0                                                 | 0.0                        | 1000.0                       |
|            |                                   |                                          |                                                        |                            |                              |
| Service Ch | arges: 0                          |                                          | Pay Now 🔵 Pay at RTO Counter                           |                            | Total Payable Amount (in Rs) |
|            |                                   | Sav                                      | ve to Draft Reset                                      |                            |                              |

## Step 10:Click Pay now

| Villege/Town/City<br>AkikuR.MaLAGALU,CHANNAPATNA *<br>State<br>Karnataka<br>FIN Code<br>562138 | New Permanent Address Detail<br>House No. 8. Street Name<br>205<br>Landmark/Police Station<br>District<br>Ramenagara | Same as Current Address<br>Village/Town/City<br>AddUlft,MaLAGALU.CHANNAAPATHA<br>State<br>Kamataka<br>PIN Code<br>502138 |
|------------------------------------------------------------------------------------------------|----------------------------------------------------------------------------------------------------|----------------------------------------------------------------------------------------------------|
| AKRUR, MALAGALU, CHANNAPATNA<br>State<br>Kamataka<br>PIN Code                                  | 206<br>Landmark/Police Station<br>District                                                                           | ARRUR, MALAGALU, CHANNAPATNA<br>State<br>Kamataka<br>PIN Code                                                            |
| State<br>Karnataka •<br>PIN Code                                                               | 206<br>Landmark/Police Station<br>District                                                                           | ARRUR, MALAGALU, CHANNAPATNA<br>State<br>Kamataka<br>PIN Code                                                            |
| Kamataka •<br>PIN Code                                                                         | District                                                                                                    | Kamataka -                                                                                                    |
| PIN Code                                                                                       |                                                                                                    | PIN Code                                                                                                    |
|                                                                                                |                                                                                                    |                                                                                                    |
| 562138                                                                                         | Ramanagara                                                                                                    | • 562138                                                                                                    |
|                                                                                                |                                                                                                    |                                                                                                    |
|                                                                                                |                                                                                                    | licy Number •                                                                                                    |
| · ABN AMERO BANK LTD                                                                           | - HJ                                                                                                    | UYJYYHJKYUK UILIOPUIP.                                                                                                   |
| Insurance upto (DD-MMM-YY                                                                      | YY) • Inst                                                                                                    | urance Declared Value -                                                                                                  |
| 09-Nov-2022                                                                                    | 0                                                                                                    |                                                                                                    |
| here are correct.                                                                              | Pay at RTO Counter                                                                                                   |                                                                                                    |
|                                                                                                | ABN AMERO BANK LTD.<br>Insurance upto (DD-MMM-YY<br>09-Nov-2022                                                      | Insurance Details Insurance Company · Pol ABN AMERO BANK LTD · H. Insurance upto (DD.MMM.YYYY) · Ins 09-Nov-2022 0       |

### ii) Click confirmation Detail

|                                                                                                    |                                                                                                    |                                                       | _              |
|----------------------------------------------------------------------------------------------------|----------------------------------------------------------------------------------------------------|-------------------------------------------------------|----------------|
| Collection Details                                                                                              |                                                                                                    |                                                       |                |
|                                                                                                    |                                                                                                    |                                                       |                |
| the second second second second second second second second second second second second second second second se | and the second second | you won't be able to correct it. In case incorrect    |                |
| submitted then only provision is there                                                                          | to withdraw the application and submit new forfeited.                                                                                                    | w application. In this case all the fee submitted for | or same will b |
| hange of Address Details                                                                                        | Ioneneu.                                                                                                    |                                                       |                |
|                                                                                                    |                                                                                                    | 61275                                                 |                |
| New Current Address Detail: 20                                                                                  | 6, AKKUR, MALAGALU, CHANNAPATNA TO, , Kamataka, R                                                                                                    |                                                       |                |
|                                                                                                    | 6, Akkur.malagalu,channapatna tq Kamataka, Ramanagar                                                                                                    | 8, 302130                                             |                |
|                                                                                                    | 6, Akkur malagalu, channapatna tq. , Kamataka, Hamanagar                                                                                                    | 4, 502100                                             |                |
|                                                                                                    |                                                                                                    |                                                       |                |
|                                                                                                    | 6. Akkur malagalu, channapatha tq Kamataka. Ramanagar                                                                                                    |                                                       |                |
|                                                                                                    |                                                                                                    |                                                       |                |
|                                                                                                    | ☑I have read the instructions and checked                                                                                                    |                                                       |                |
|                                                                                                    | I have read the instructions and checked                                                                                                    | the information carefully.                            |                |
| New Permanent Address Detail: 20                                                                                | I have read the instructions and checked                                                                                                    | the information carefully.                            |                |
|                                                                                                    | I have read the instructions and checked                                                                                                    | the information carefully.                            |                |
| New Permanent Address Detail: 20                                                                                | I have read the instructions and checked Contirm Details                                                                                                    | the information carefully.<br>dit Details             |                |
| Now Permanent Address Detail: 20                                                                                | ABN AMERO BANKLTD                                                                                                    | dit Details                                           |                |
| New Permanent Address Detail: 20                                                                                | I have read the instructions and checked  Confirm Details  ABN AMERO BANKLTD  Insurance upto (DD-MMM-YYYY) -                                                                                                    | dit Details                                           |                |
| New Permanent Address Detail: 20                                                                                | ABN AMERO BANKLTD Insurance upto (DD-MMM-YYYY) -     O9-Noy-2022                                                                                                    | dit Details                                           |                |
| New Permanent Address Detail: 20<br>THIRD PARTY<br>Insurance from (DD-MMM-YYYY) -<br>16-Nov-2021                | ABN AMERO BANKLTD Insurance upto (DD-MMM-YYYY) -     O9-Noy-2022                                                                                                    | dit Details                                           |                |

## iv) Select Payment gate way.

| <) → ୯ û | 0 🔒 https://vahan.parivahan.gov.in/vahanpgi/faces/ui/payment.xhtml?xml 🛙 🚻 🚥 😒                                                                                                    | Q Search         III\         III         IIII <td< th=""></td<> |
|----------|----------------------------------------------------------------------------------------------------|----------------------------------------------------------------------------------------------------|
| e-V/     | AHAN MINISTRY OF ROAD TRANS<br>Government of 1                                                                                                    | PORT & HIGHWAYS                                                                                                    |
|          | PAYMENT GATEWAY                                                                                                    |                                                                                                    |
|          | Payment ID:       KA200925V1831034         Amount:       Rs.437/-         Select Payment Gateway:       KHAJANE         • Once payment process is completed, no automatic refund is permissible from For manual refund of un-availed service or double payment cases, user can a Transport Department/ RTO.         • I accept terms and conditions. |                                                                                                    |
|          | Powered by National Informatics Centre. All Rights Rese                                                                                                    | wed.                                                                                                    |

# iv)

| ne 🚖 | ase note that, aggregator service charges may be applicable .                                                                                                    |
|------|----------------------------------------------------------------------------------------------------|
|      | ಪಾವತ ವಿವರಗಳು \ Payment Details                                                                                                    |
|      | ಡಾವತಿ ವಿಧ Netbanking ▼<br>Mode of Payment *                                                                                                    |
|      | Type of SBI e-Pay (Aggregator)<br>E-Paymen<br>CAPTCHA XHV3X9 XHV3X9                                                                                                    |
|      | I understand that my transaction does not qualify for any Charge back claims.                                                                                                  |
|      | থি laccept that any chargeback is not automatic & for any chargeback claim the concerned government department shall be approached.<br>নেইকুঅ \ Submit তির্বেটেশেটেন্ড \ Reset |

## Step 11:

### i) After Successful Payments Print Forms and Receipts

|                                                                                                    | Home                                                                                                    |
|----------------------------------------------------------------------------------------------------|----------------------------------------------------------------------------------------------------|
|                                                                                                    | y documents via >> UPLOAD DOCUMENT button which is given below.<br>ments you uploaded here are correct.                                                                                                    |
|                                                                                                    | CMV form_30 and in case of hypothecated vehicle, CMV form_34 and CMV<br>ignatures and eSign CMV form_30 prior uploading.                                                                                                    |
| 3. Click Final Submit after upload                                                                                                    | ing documents.Application will be processed only after this.                                                                                                    |
| Step-1 Print CMV form_33                                                                                                    | Print Receipt                                                                                                    |
| Step-2 Upload Document                                                                                                    |                                                                                                    |
| Step-3 Final Submit                                                                                                    |                                                                                                    |
|                                                                                                    |                                                                                                    |
|                                                                                                    |                                                                                                    |
|                                                                                                    |                                                                                                    |
|                                                                                                    |                                                                                                    |
|                                                                                                    |                                                                                                    |
|                                                                                                    |                                                                                                    |
|                                                                                                    |                                                                                                    |
|                                                                                                    |                                                                                                    |
|                                                                                                    | The The The The The The The The The The                                                                                                    |
| ,P Type here to search                                                                                                    | 24°C Light rain ^ ENG 17:11-2021                                                                                                    |
|                                                                                                    |                                                                                                    |
|                                                                                                    |                                                                                                    |
| orms 33                                                                                                    |                                                                                                    |
|                                                                                                    |                                                                                                    |
|                                                                                                    |                                                                                                    |
|                                                                                                    | Back Print                                                                                                    |
|                                                                                                    | Application No: KA211117VC                                                                                                    |
| tri gesad                                                                                                    | FORM 33                                                                                                    |
|                                                                                                    | (SEE RULE 59)                                                                                                    |
| INTIMATION OF CHANCE OF ADDRESS FO                                                                                                    |                                                                                                    |
| IN TIMATION OF CHANGE OF ADDRESS FO                                                                                                    | OR RECORDING IN THE CERTIFICATE OF REGISTRATION AND OFFICE RECORDS                                                                                                    |
| made in triplicate if the vehicle is held under agreement of hire purchase/lease/ hy                                                                                                    | pothecetion and the duplicate copy and the triplicate copies with the endorsement of the Registering Authority (from whese                                                                                                    |
| made in triplicate if the vehicle is held under agreement of hire purchase/lease/ hy                                                                                                    | pothecetion and the duplicate copy and the triplicate copies with the endorsement of the Registering Authority (from whese                                                                                                    |
| made in triplicate if the vehicle is held under agreement of hire purchase/lease/ hy<br>tion the vehicle is removed) simultaneously, on making the entry of Change of Add                                                                                                    | pothecetion and the duplicate copy and the triplicate copies with the endorsement of the Registering Authority (from whese                                                                                                    |
| made in triplicate if the vehicle is held under agreement of hire purchase/lease/ hy<br>tion the vehicle is removed) simultaneously, on making the entry of Change of Ade<br>relations Authority.                                                                                                    | pothecation and the duplicate copy and the triplicate copies with the endorsement of the Registering Authority (from whose                                                                                                    |
| made in triplicate if the vehicle is held under agreement of hire purchase/lease/ hy<br>tion the vehicle is removed) simultaneously, on making the entry of Change of Ade<br>rgistering Authority.<br>NELAMANGALA, Kornateke)                                                                                                    | vpethacation and the duplicate copy and the triplicate copies withthe endorsement of the Registering Authority (from whose<br>dross in the Certificate of Registration and Form 24).                                                                                                    |
| made in triplicate if the vehicle is held under agreement of hire purchase/lease/ hy<br>tion the vehicle is removed) simultaneously, on making the entry of Change of Add<br>rgistering Authority.<br>NELAMANGALA, Kornateka)<br>RATHAP KUMAR M S son/wife/daughter of TEST resident of . (Full Address)306,                                                                                                    | vpethacation and the duplicate copy and the triplicate copies withthe endorsement of the Registering Authority (from whose<br>dross in the Certificate of Registration and Form 24).                                                                                                    |
| made in triplicate if the vehicle is held under agreement of hire purchase/lease/hy<br>tion the vehicle is removed) simultaneously, on making the entry of Change of Add<br>gistering Authority;<br>RELAMANGALA, Kornateka)<br>RATHAP KUMAR IM 5 son/wife/daughter of TEST resident of . (Full Address)306,<br>ired Owner of Notor Vehicle No KAS2M6003 have coased to reside,do not have to<br>sent address is given below/velorence to enclosed).                                                                                                    | pathacation and the duplicate copy and the tripicate copies with the endorsement of the Registering Authority (from whose<br>drass in the Certificate of Registration and Form 24).                                                                                                    |
| made in triplicate if the vehicle is held under agreement of hire purchase/lease/ hy<br>ion the vehicle is removed) simultaneously, on making the entry of Change of Add<br>gistering Authonty,<br>NELAMANGALA, Karnateka)<br>RATHAP KUMAR M S son/wife/daughter of TEST resident of . (Full Address)306,<br>ired Owner of Notor Vehicle No KAS2M6003 have ceased to reside, do not have t<br>seent address is given below (evidence to enclosed).<br>KURLMALAGAL U,CHANNARATNA TG, Remangegra-36/2138                                                                                                    | pathacation and the duplicate copy and the tripicate copies with the endorsement of the Registering Authority (from whose drass in the Certificate of Registration and Form 24).                                                                                                    |
| made in triplicate if the vehicle is held under agreement of hire purchase/lease/ hy<br>ion the vehicle is removed) simultaneously, on making the entry of Change of Add<br>gistering Authority.<br>RELAMANGALA, Kornateka)<br>RATHAP KUMAR IM 5 son/wife/daughter of TEST resident of . (Full Address)306,<br>ired Owner of Notor Vehicle No KAS2M6003 have coased to reside, do not have to<br>sent address is given below/velorence to enclosed).<br>KKUR,MALAGALU,CHANNAPATNA TG., Ramanagara-562138.<br>mobile number is 9876543210                                                                                                    | pathacation and the duplicate copy and the tripicate copies with the endorsement of the Registering Authority (from whose<br>drass in the Certificate of Registration and Form 24).                                                                                                    |
| made in triplicate if the vehicle is held under agreement of hire purchase/lease/ hy<br>ion the vehicle is removed) simultaneously, on making the entry of Change of Add<br>gistering Authority.<br>RELAMANGALA, Kornateka)<br>RATHAP KUMAR IM 5 son/wife/daughter of TEST resident of . (Full Address)306,<br>ired Owner of Notor Vehicle No KAS2M6003 have coased to reside, do not have to<br>sent address is given below/velorence to enclosed).<br>KKUR,MALAGALU,CHANNAPATNA TG., Ramanagara-562138.<br>mobile number is 9876543210                                                                                                    | pathacation and the duplicate copy and the tripicate copies with the endorsement of the Registering Authority (from whose drass in the Certificate of Registration and Form 24).                                                                                                    |
| made in triplicate if the vehicle is held under agreement of hire purchase/lease/ hy<br>ion the vehicle is removed) simultaneously, on making the entry of Change of Add<br>gistering Authonty.<br>KELAMANGALA , Kornateka)<br>RATHAP KUMAR M S son/wifa/daughter of TEST resident of . (Full Address)306,<br>intel Owner of Motor Vehicle No KA32M6003 have coased to reside, do not have to<br>seent address is given below(evidence to enclosed).<br>KURUMALAGLU,CHANNARATNA TG, Ramanegers-562138<br>mobile number is 9876543210<br>ancies is not held under any agreement of hire-purchase/lease/hypothecation<br>which is held under agreement of hire-purchase/lease/hypothecation                                                                                                    | pathecation and the duplicate copy and the tripicate copies with the endorsement of the Registering Authority (from whose dress in the Certificate of Registration and Form 24).                                                                                                    |
| made in triplicate if the vehicle is held under agreement of hire purchase/lease/ hy<br>ion the vehicle is removed) simultaneously, on making the entry of Change of Add<br>gistering Authonty.<br>RELEMANGALA , Kornateke)<br>RATHAP KUMAR M S son/val/fa/daughter of TEST resident of . (Full Address)306,<br>intel Owner of Motor Vehicle No KA52M6003 have coased to reside, do not have to<br>seent address is given below (evidence to enclosed).<br>KURLMALAGALU,CHANNARTNA TO, Romanegers-562138.<br>mobile number is 9876543210<br>ancide is not held under any agreement of hire-purchase/lease/hypothecation<br>which is held under agreement of hire-purchase/lease/hypothecation<br>which is held under agreement of hire-purchase/lease/hypothecation with                                                                                                    | pathecation and the duplicate copy and the tripicate copies with the endorsement of the Registering Authority (from whose drass in the Certificate of Registration and Form 24).  SHANTHINAGAR, SHANTHINAGAR, WILSON GARDEN, Bangalore-560000 the place of business at address recorded in the certificate of registration with effect from 17-Nov-2021 12:00 AM (Name and full address of Financiar) the recorded in certificate of registration and From 24                                                                                                    |
| made in triplicate if the vehicle is held under agreement of hire purchase/lease/ hy<br>ion the vehicle is removed) simultaneously, on making the entry of Change of Add<br>gistering Authonty.<br>RELEMANGALA , Kornateke)<br>RATHAP KUMAR M S son/val/fa/daughter of TEST resident of . (Full Address)306,<br>intel Owner of Motor Vehicle No KA52M6003 have coased to reside, do not have to<br>seent address is given below (evidence to enclosed).<br>KURLMALAGALU,CHANNARTNA TO, Romanegers-562138.<br>mobile number is 9876543210<br>ancide is not held under any agreement of hire-purchase/lease/hypothecation<br>which is held under agreement of hire-purchase/lease/hypothecation<br>which is held under agreement of hire-purchase/lease/hypothecation with                                                                                                    | pathecation and the duplicate copy and the tripicate copies with the endorsement of the Registering Authority (from whose drass in the Certificate of Registration and Form 24).  SHANTHINAGAR, SHANTHINAGAR, WILSON GARDEN, Bangalore-560000 the place of business at address recorded in this certificate of registration with effect from 17-Nov-2021 12:00 AM (Name and full address of Financier) the recorded in certificate of registration and From 24 Signature of Buncher)                                                                                                    |
| made in triplicate if the vehicle is held under agreement of hire purchase/lease/ hy<br>tion the vehicle is removed) simultaneously, on making the entry of Change of Add<br>splatering Authority.<br>RELEMANGALA : Karnataka)<br>RATHAP KUMAR M S son/vehicle<br>and Owner of Motor Vehicle No KA52M6003 have coased to reside, do not have to<br>seent address is given below (evidence to enclosed).<br>CVULMALACALUC/ANNARATINA TG, Ramanagera-562138<br>mobile number is 9876543210<br>encle is not next under any agreement of hire-purchase/lease/hypothecation<br>whick is held under any agreement of hire-purchase/lease/hypothecation<br>whick is held under agreement of hire-purchase/lease/hypothecation<br>whick is held under agreement of hire-purchase/lease/hypothecation<br>whick is held under agreement of hire-purchase/lease/hypothecation<br>whick is held under agreement of hire-purchase/lease/hypothecation<br>whick is held under agreement of hire-purchase/lease/hypothecation<br>whick is held under agreement of hire-purchase/lease/hypothecation<br>whick is held under agreement of hire-purchase/lease/hypothecation<br>whick is held under agreement of hire-purchase/lease/hypothecation<br>which is held under agreement of hire-purchase/lease/hypothecation<br>which is held under agreement of hire-purchase/lease/hypothecation<br>which is held under agreement of hire-purchase/lease/hypothecation<br>which is held under agreement of hire-purchase/hease/hypothecation with | pathecation and the duplicate copy and the tripicate copies with the endorsement of the Registering Authority (from whose drass in the Certificate of Registration and Form 24).  SHANTHINAGAR, SHANTHINAGAR, WILSON GARDEN, Bangalore-560000 the place of business at address recorded in this certificate of registration with effect from 17-Nov-2021 12:00 AM (Name and full address of Financier) the recorded in certificate of registration and From 24 Signature of thumb impress                                                                                                    |
| made in triplicate if the vehicle is held under agreement of hire purchase/lease/ hy<br>tion the vehicle is removed) simultaneously, on making the entry of Change of Add<br>agistering Authority.<br>MELAMANOALA : Karnataka)<br>RATHAP KUMAR M S son/wife/daughter of TEST resident of . (Full Address)306,<br>and Owner of Motor Vehicle No KA52M6003 have coased to recide, do not have to<br>seent address is given below/evidence to enclosed).<br>KULIMALALU,CHANNARATINA TO, Romanegers.602138.<br>r moble number is 9876543210<br>enclos is not held under any agreement of hire-purchase/lease/hypothecation<br>which is held under agreement of hire-purchase/lease/hypothecation<br>which is held under agreement of hire-purchase/lease/hypothecation<br>with called of registration is enclosed. IVWe request that the change of address may b<br>1-2021<br>eut whichever is inapplicable                                                                                                    | pathecation and the duplicate copy and the tripicate copies with the endorsement of the Registering Authority (from whose drass in the Certificate of Registration and Form 24).  SHANTHINAGAR, SHANTHINAGAR, WILSON GARDEN, Bangalore-560000 the place of business at address recorded in this certificate of registration with effect from 17-Nov-2021 12:00 AM (Name and full address of Financier) the recorded in certificate of registration and From 24 Signature of Buncher)                                                                                                    |
| made in triplicate if the vehicle is held under agreement of hire purchase/lease/ hy<br>tion the vehicle is removed) simultaneously, on making the entry of Change of Add<br>mistering Authority;<br>NELAMANGALA, Kornateka)<br>RATHAP KUMAR M S son/wife/daughter of TEST resident of . (Full Address)306,<br>ared Owner of Motor Vehicle No KA52M6003 have coased to reside, do not have to<br>sent address is given below/velorenc to enclosed).<br>KKUR,MALAGALU,CHANNAPATNA TO, Remanagera-562138<br>mobile number is 9875613210<br>encle is not held under any agreement of hire-purchase/lease/hypothecation<br>whicle is held under agreement of hire-purchase/lease/hypothecation<br>whicle is held under agreement of hire-purchase/lease/hypothecation<br>whicle is held under agreement of hire-purchase/lease/hypothecation<br>whicle is held under agreement of hire-purchase/lease/hypothecation<br>whicle is held under agreement of hire-purchase/lease/hypothecation<br>whicle is held under agreement of hire-purchase/lease/hypothecation<br>whicle is not registration is enclosed. IVVe request that the change of address may be<br>1-2021<br>out whichever is inapplicable<br><u>CONSENT OF THE FINANCEE</u>                                                                                                    | poshecation and the duplicate copy and the triplicate copies with the endorsement of the Registering Authority (from whose drass in the Certificate of Registration and Form 24).  SHANTHINAGAR, SHANTHINAGAR, WILSON GARDEN, Bangalore - 560000 the place of business at address recorded in the certificate of registration with effect from 17-Nov-2021 12:00 AM (Name and full address of Financiar) be recorded in certificate of registration and From 24 Signature or thumb impress the registering downer of the velocities of the second of the second of the sec |
| made in triplicate if the vehicle is held under agreement of hire purchase/lease/ hy- tion the vehicle is removed) simultaneously, on making the entry of Change of Add     mistering Authority;     NELAMANGALA, Kornateka)     RATHAP KUMAR M S servivifier/aughter of TEST resident of . (Full Address)306,     ared Owner of Motor Vehicle No KA52M003 have ceased to reside, do not have to     sent address is given below/evidence to enclosed).     KKUR,MALAGALU,CHANNAPATNA TO, Remanagara-562138     moble number is 987563210     encle is not held under any agreement of hire-purchase/lease/hypothecation     which are registration is enclosed. IVVe request that the change of address may b     1-2021     eut whichever is inapplicable     CONSENT OF THE FINANCIE  ing a party to an agreement of hire-purchase/lease/hypothecation     ing a party to an agreement of hire-purchase/lease/hypothecation     ing a party to an agreement of hire-purchase/lease/hypothecation     ing a party to an agreement of hire-purchase/lease/hypothecation     is a party to an agreement of hire-purchase/lease/hypothecation     is a party to an agreement of hire-purchase/lease/hypothecation     is a party to an agreement of hire-purchase/lease/hypothecation is respected of b                                                                                                    | poshecation and the duplicate copy and the triplicate copies with the endorsement of the Registering Authority (from whose drass in the Certificate of Registration and Form 24).  SHANTHINAGAR, SHANTHINAGAR, WILSON GARDEN, Bangalore - 560000 the place of business at address recorded in the certificate of registration with effect from 17-Nov-2021 12:00 AM OName and full address of Financiary the recorded in certificate of registration and From 24 Signature or thumb impression the resorded in certificate of registration and From 24 Signature or thumb impression the resorded in certificate of registration and From 24 Signature or thumb impression the resorded in certificate of registration and From 24 Signature or thumb impression the resorded in certificate of registration and From 24 Signature or thumb impression the resorded in certificate of registration and From 24 Signature or thumb impression the resorded in certificate of registration and From 24 Signature of the Registering Authonity                                                                                                    |
| made in triplicate if the vehicle is held under agreement of hire purchase/lease/ hy-<br>tion the vehicle is removed) simultaneously, on making the entry of Change of Add<br>registering Authority;<br>NELAMANGALA , Kornateka)<br>RATHAP KUMAR M S son/wife/daughter of TEST resident of . (Full Address)306,<br>ared Owner of Notor Vehicle No KA52M0003 have coased to reside, do not have to<br>seen a address is given below/ence to enclosed).<br>KKUR,MALAGALU,CHANNAPATINA TQ, Remenegera-562138<br>mobile number is 9875543210<br>anicle is not held under any agreement of hire-purchase/lease/hypothecation<br>whick is held under agreement of hire-purchase/lease/hypothecation<br>which is not held under agreement of hire-purchase/lease/hypothecation<br>which is held under agreement of hire-purchase/lease/hypothecation with<br>trifficate of registration is enclosed. IVVe request that the change of address may b<br>1-2021<br>out whichever is inapplicable<br>CONSENT OF THE FINANCIE<br>and a party to an agreement of hire-purchase/lease/hypothecation is respect of ab<br>consent for effecting the above change of address with the note of an agreement<br>as to give consent for effecting the above change of address with the note of an agreement<br>as to give consent for effecting the above change of address with the note of an agreement<br>as to give consent for effecting the above change of address with the note of an agreement                                           | poshecation and the duplicate copy and the triplicate copies with the endorsement of the Registering Authority (from whose drass in the Certificate of Registration and Form 24).  SHANTHINAGAR, SHANTHINAGAR, WILSON GARDEN, Bangalore - 560000 the place of business at address recorded in the certificate of registration with effect from 17-Nov-2021 12:00 AM OName and full address of Financiary the recorded in certificate of registration and From 24 Signature or thumb impression the resorded in certificate of registration and From 24 Signature or thumb impression the resorded in certificate of registration and From 24 Signature or thumb impression the resorded in certificate of registration and From 24 Signature or thumb impression the resorded in certificate of registration and From 24 Signature or thumb impression the resorded in certificate of registration and From 24 Signature or thumb impression the resorded in certificate of registration and From 24 Signature of the Registering Authonity                                                                                                    |
| made in the vehicle is needed is inheld under agreement of hirs purchase/lease/ hy-<br>tion the vehicle is removed) simultaneously, on making the entry of Change of Add<br>spistering Authority.<br>MELAMARGALA : Karnataka:<br>RATHAP KUMAR M S son/vehicl/daughter of TEST resident of . (Full Address)306,<br>aread Owner of Mator Vehicle No KA52M6003 have coased to reside, do not have to<br>seend address is given below(evidence to enclosed).<br>Vicus MALCARLU, UCHANNARATNA TG, Ramanagara.682138<br>r moble number is 9876543210<br>encle is in the net under any agreement of hire-purchase/lease/hypothecation<br>whick is held under agreement of hire-purchase/lease/hypothecation with<br>intificate of registration is enclosed. IVVe request that the change of address may b<br>12.2021<br>aut whichever is inapplicable<br>CONSENT OF THE FINANCE                                                                                                    | pathacation and the duplicate copy and the tripicate copies with the endorsement of the Registering Authority (from whose dress in the Certificate of Registration and Form 24).  SHANTHINAGAR, SHANTHINAGAR, WILSON GARDEN, Bangalore - 560000 The place of business at address recorded in this certificate of registration with effect from 17-Nov-2021 12:00 AM (Name and full address of Financer) The recorded in certificate of registration and From 24 Signature of thumb impresss the registered owner of the ve CR IN THE CASE OF MOTOR VEHICLE HELD UNDER AN AGREEMENT Nov-Add vehicle hereby: Immyour fixeuri in Form 23 and 24 by the Registering Authority unmonty due to the reasons furnished hereunder:                                                                                                    |
| made in the vehicle is needed is inheld under agreement of hirs purchase/lease/ hy-<br>tion the vehicle is removed) simultaneously, on making the entry of Change of Add<br>spistering Authority.<br>MELAMARGALA : Karnataka:<br>RATHAP KUMAR M S son/vehicl/daughter of TEST resident of . (Full Address)306,<br>aread Owner of Mator Vehicle No KA52M6003 have coased to reside, do not have to<br>seend address is given below(evidence to enclosed).<br>Vicus MALCARLU, UCHANNARATNA TG, Ramanagara.682138<br>r moble number is 9876543210<br>encle is in the net under any agreement of hire-purchase/lease/hypothecation<br>whick is held under agreement of hire-purchase/lease/hypothecation with<br>intificate of registration is enclosed. IVVe request that the change of address may b<br>12.2021<br>aut whichever is inapplicable<br>CONSENT OF THE FINANCE                                                                                                    | pathecation and the duplicate copy and the tripicate copies with the endorsement of the Registering Authority (from whese dress in the Certificate of Registration and Form 24).  SHANTHINAGAR, SHANTHINAGAR, WILSON GARDEN, Bangalore - 500000 The place of business at address recorded in the certificate of registration with effect from 17-Nov-2021 12:00 AM (Name and full address of Filancher) The recorded in certificate of registration and From 24 Signature of Bunch impresses The registered owner of the ve CR IN THE CASE OF MOTOR VEHICLE HELD UNDER AN AGREEMENT Nov-Add vehicle hereby: Unionity due to the reasons furnished hereunder:                                                                                                    |
| made in thelicate if the vehicle is held under agreement of hire purchase/lease/ hy-<br>tion the vehicle is removed) simultaneously, on making the entry of Change of Add<br>egistering Authority.<br>NELAMAROALA , Karnataka)<br>RATHAP KUMAR M S sonvibil/adagither of TEST resident of . (Full Address)306,<br>and Owner of Motor Vehicle No KA52M6003 have ceased to reside, do not have to<br>seen address is given below/evidence to enclosed.<br>(KUIKMALAGALU,CHANMARATINA TO, Romanagera-502138;<br>moble number is 9876543210<br>enclos is not held under agreement of hire-purchase/lease/hypothecation<br>enclds is not held under agreement of hire-purchase/lease/hypothecation with<br>hitcles of registration is enclosed. IVWe request that the change of address may b<br>11-224<br>out whichever is inapplicable<br><b>CONSENT OF THE FINANCIE</b><br>and a party to an agreement of hire-purchase/lease/hypothecation is respect of ab<br>consent for effecting the above change of address by the Registering A<br>is to give consent for effecting the above change of address by the Registering A<br>is to give consent for effecting the above change of address by the Registering A                                                                                                    | poshecation and the duplicate copy and the triplicate copies with the endorsement of the Registering Authority (from whose drass in the Certificate of Registration and Form 24).  SHANTHINAGAR, SHANTHINAGAR, WILSON GARDEN, Bangalore -560000 the place of business at address recorded in the certificate of registration with effect from 17-Nov-2021 12:00 AM (Name and full address of Financiar) be recorded in certificate of registration and From 24 Signature of thumb impressive the registration and From 24 Signature of thumb impressive the registration and From 2 |
| made in triplicate if the vehicle is held under agreement of hire purchase/lease/ hy-<br>tion the vehicle is removed) simultaneously, on making the entry of Change of Add<br>egistering Authority.<br>NELMARKOALA : Karnataka)<br>RATHAP KUMAR M S son/wife/id/aughter of TEST resident of . (Full Address)306,<br>and Owner of Motor Vehicle No KA52M6003 have ceased to reside, do not have to<br>even address is given below/evence to enclosed).<br>(velUMALACALU/CHANHARATINA TO, Romanagura-562138<br>mobile number is 9876543210<br>enclos is not held under any agreement of hire-purchase/lease/hypothecation<br>encld is not held under any agreement of hire-purchase/lease/hypothecation<br>encld is not held under agreement of hire-purchase/lease/hypothecation with<br>reflicate of registration is enclosed. IVW request that the change of address may b<br>11-2024<br>eut whichever is inapplicable<br>CONSENT OF THE FINANCEE<br>and a party to an agreement of hire-purchase/lease/hypothecation is respect of ab<br>consent for effecting the above change of address by the Registering A<br>consent for effecting the above change of address by the Registering A<br>consent for effecting the above change of address by the Registering A<br>consent for effecting the above change of address by the Registering A<br>consent for effecting the above change of address by the Registering A                                                                                                    | protection and the duplicate copy and the tripicate copies with the endorsement of the Registering Authority (from whese drives in the Certificate of Registration and Form 24).  SHANTHINAGAR, SHANTHINAGAR, WILSON GARDEN, Bangalore - 560000  The place of business at address recorded in the certificate of registration with effect from 17-Nov-2021 12:00 AM  (Name and fut address of Financiar)  The recorded in certificate of registration and From 24  (Name and fut address of Financiar)  The recorded in certificate of registration and From 24  Signature of Bumb Impressat The registered owner of the ve  R IN THE CASE OF MOTOR VEHICLE HELD UNDER AN AGREEMENT  In mylour forwar in Form 23 and 24 by the Registering Authority uthority due to the recorded intervender.  Bignature of the Finan  OFFICE ENDORSEMENT                                                                                                    |
| made in triplicate if the vehicle is held under agreement of hire purchase/lease/ hy-<br>tion the vehicle is removed) simultaneously, on making the entry of Change of Add<br>egistering Authority.<br>NELMARKOALA : Karnataka)<br>RATHAP KUMAR M S son/wife/daughter of TEST resident of . (Full Address)306,<br>and Owner of Motor Vehicle No KA52M6003 have coased to reside, do not have to<br>event address is given below/evence to enclosed.<br>VolUMANLACALU/CHANNARATINA TO, Romanagera-502138<br>r moble number is 9876543210<br>enclos is not held under any agreement of hire-purchase/lease/hypothecation<br>ehicle is held under agreement of hire-purchase/lease/hypothecation with<br>hicle is held under agreement of hire-purchase/lease/hypothecation with<br>hicles is held under agreement of hire-purchase/lease/hypothecation with<br>trifficate of registration is enclosed. IVW request that the change of address may b<br>11-2021<br>ext whichever is inapplicable<br>CONSENT OF THE FINANCEE<br>and a party to an agreement of hire-purchase/lease/hypothecation is respect of ab<br>consent for effecting the above change of address by the Registering A                                                                                                    | protection and the duplicate copy and the tripicate copies with the endorsement of the Registering Authority (from whese drives in the Certificate of Registration and Form 24).  SHANTHINAGAR, SHANTHINAGAR, WILSON GARDEN, Bangalore - 560000  The place of business at address recorded in the certificate of registration with effect from 17-Nov-2021 12:00 AM  (Name and fut address of Financher)  The recorded in certificate of registration and From 24  Signature of Bunch browse of Financher)  The recorded in certificate of registration and From 24  Signature of Bunch browse of Financher)  The recorded in certificate of registration and From 24  Signature of Bunch browse of Financher)  The recorded in certificate of registration and From 24  Signature of Bunch browse of Financher)  The recorded in certificate of registration and From 24  Signature of Bunch browse of the veloce of the veloce of the veloce of the tensors furnished hereunder.  Signature of the Registering Authonity  The mylour Inform 23 and 24 by the Registering Authonity  The recorded in the record of the recorded.  Signature of the Financher)  Coeffice ENDORSEMENT                                                                                                    |

## iii)Print Receipts

| Application No./RECEIPT No:     | KA211117V0422897 / KA211117C11128 | 67  | Receipt Date:           | 17-Nov-2021          |
|---------------------------------|-----------------------------------|-----|-------------------------|----------------------|
| Vehicle Class                   | Motor Cab                         |     | Owner Name:             | PRATHAP KUMAR M S    |
| Vehicle No:                     | KA52M6003                         |     | Chassis No:             | GFBGBHTNHGNMJYU56789 |
| Vehicle Registration Date:      | 01-01-2016                        |     | Payment Transaction No: | 6415817223451214     |
| GRN No:                         |                                   | 110 | Bank Reference Number:  |                      |
| Servicing Authority:            | RTO, NELAMANGALA                  | 180 |                         |                      |
| Particular                      | Amount[//i.Rs]                    |     | Penalty(in Ro)          | Total(In Rs)         |
| Change of Address in RC         | 500                               | 0   | 1030                    | 500                  |
| Registration Certificate fees   | 200                               | 0   | ARTMENIT                | 200                  |
| Swapping/Retention of Regn Mark | 300                               | 0   | ARTIVILIET              | 300                  |
| Total                           |                                   |     |                         | 1000                 |

## Step 12: i) Click Upload documents.

| 4 Kindl  | y upload all the mandatory documents via >> UPLOAD DOCUMENT button which is given below.                                                                                 |
|----------|----------------------------------------------------------------------------------------------------|
|          | y ensure that all the documents you uploaded here are correct.                                                                                                    |
|          | e Print CMV form_29 and CMV form_30 and in case of hypothecated vehicle, CMV form_34 and CM<br>35 also.Obtain required signatures and eSign CMV form_30 prior uploading. |
| 3. Click | Final Submit after uploading documents.Application will be processed only after this.                                                                                    |
| Ste      | p-1 Print CMV form 33 Print Receipt                                                                                                    |
|          | p-2 Upload Document                                                                                                    |
| Ste      | p-3 Final Submit                                                                                                    |
|          |                                                                                                    |
|          |                                                                                                    |
|          |                                                                                                    |
|          |                                                                                                    |

|                   | all the mandatory documents via >> UPLOAD DOCUMENT button w                                                                                                    | hich is given below. |
|-------------------|----------------------------------------------------------------------------------------------------|----------------------|
| Kindly ensure     | that all the documents you uploaded here are correct.                                                                                                    |                      |
| 2. Please Print C | MV form_29 and CMV form_30 and in case of hypothecated vehicle,                                                                                                    | CMV form_34 and CMV  |
| form_35 also.0    | Obtain required signatures and eSign CMV form_30 prior uploading                                                                                                    | •                    |
| 3. Click Final Su | Disclaimer                                                                                                    | after this.          |
|                   | I declare that I am registered owner/license owner and details provided is<br>best of my knowledge. I am aware that providing false information or<br>uploading forged document is an offence under respective legal provision. |                      |
| Step-1            | I hereby state that I have no objection and providing consent in uploading aadhaar card (hide the aadhaar number before uploading).                                                                                             |                      |
| Step-2            | I understand that the Transport Department shall ensure security and<br>confidentiality of my personal identity data provided for the purpose of<br>Aadhaar card as one of document.                                            |                      |
| Step-3            | ✓ I agree to terms and conditions                                                                                                    |                      |
|                   | Cancel                                                                                                    |                      |
|                   |                                                                                                    |                      |
|                   |                                                                                                    |                      |

|        | (Vehicle No: KA52                                                                             | 2M6003 , Application Number: KA211      | 117V0422897, Purpose         | Description: [Change of Address | in RC])       |
|--------|-----------------------------------------------------------------------------------------------|-----------------------------------------|------------------------------|---------------------------------|---------------|
|        |                                                                                               | Upload Pe                               | ending Documents             | ()                              |               |
|        |                                                                                               | ****Size of singl                       | le file should be upto 200KB | ы.)                             |               |
| Br.No. | Document Type                                                                                 | Document Name                           | Select File                  | Upload Document                 | View Document |
| 1      | Form33                                                                                        | Form33 ~                                | + Choose                     |                                 |               |
| 2      | For LMVs Clearance Certificate<br>Required Migration from other RTO<br>Offices Other Region • | For LMVs Clearance Certificate Req      | + Choose                     |                                 |               |
| 3      | Pollution Under Control Cert PUC<br>Cert •                                                    | Pallution Under Control Cert PUC Ce     | + Choose                     |                                 | 1             |
|        | Registration certificate in original RC                                                       | Registration certificate in original RC | + Choose                     |                                 |               |

Back

एनआई सी National Information

|          |                                                                                               |                                                                                                    | in in the second is a pose i | Description: [Change of Address | in KCJ)       |
|----------|-----------------------------------------------------------------------------------------------|----------------------------------------------------------------------------------------------------|------------------------------|---------------------------------|---------------|
|          |                                                                                               | Upload P                                                                                                    | ending Documents             |                                 |               |
|          | ****Size of single file should be upto 200KB.                                                 |                                                                                                    |                              |                                 |               |
| r.No.    | Document Type                                                                                 | Document Name                                                                                                  | Select File                  | Upload Document                 | View Document |
|          |                                                                                               |                                                                                                    | + Choose                     |                                 | 141           |
| 1 Form33 | Form33 ·                                                                                      | Form33 V                                                                                                    |                              | Upload                          | <u> </u>      |
|          |                                                                                               |                                                                                                    | Imaga phg                    |                                 |               |
| 2        | For LMVs Clearance Certificate<br>Required Migration from other RTO<br>Offices Other Region * | For LMVs Clearance Certificate Reg                                                                             | ♥ GROOSe                     | Upload                          | ۲             |
|          |                                                                                               |                                                                                                    | lamgeeeee.jpeg               |                                 |               |
|          |                                                                                               | The second second second second second second second second second second second second second second second s | + Choose                     |                                 |               |
| 3        | Pollution Under Control Cert PUC<br>Cert *                                                    | Pollution Under Control Cert PUC Ce                                                                            |                              | C Upload                        | ۲             |
|          |                                                                                               |                                                                                                    | lamgeeeee.jpeg               |                                 |               |
|          | Registration certificate in original RC                                                       |                                                                                                    | + Choose                     |                                 |               |
| 4        | OR Smart card *                                                                               | Registration certificate in original RC                                                                        |                              | Upload                          | ۲             |
|          |                                                                                               |                                                                                                    | image phg                    |                                 |               |

## Step 13: Click Upload to every documents.

### Step 14: Click Final submit

|       | dly upload all the mandatory documents via >> UPLOAD DOCUMENT button which is given below.<br>dly ensure that all the documents you uploaded here are correct.               |
|-------|----------------------------------------------------------------------------------------------------|
|       | ase Print CMV form_29 and CMV form_30 and in case of hypothecated vehicle, CMV form_34 and CM<br>m_35 also.Obtain required signatures and eSign CMV form_30 prior uploading. |
| 3. CI | ck Final Submit after uploading documents. Application will be processed only after this.                                                                                    |
|       | Step-1 Print CMV form_33 Print Receipt                                                                                                    |
|       | Step-2 Upload Document                                                                                                    |
|       | Step-3 Final Submit                                                                                                    |
|       |                                                                                                    |
|       |                                                                                                    |
|       |                                                                                                    |
|       |                                                                                                    |

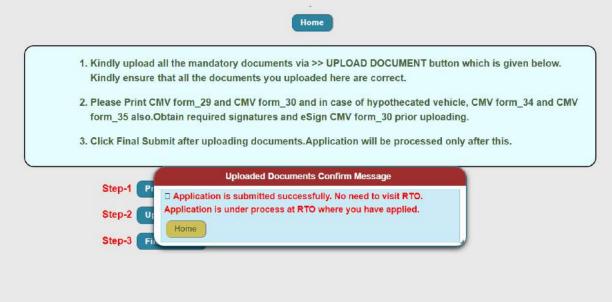